ФИО: Смирнов Сергей Николаевич сротво науки и высшего образования Российской Федерации ФГБОУ ВО «Тверской государственный университет» Документ подписан простой электронной подписью Информация о владельце: Должность: врио ректора Дата подписания: 20.10.2023 14:33:41 Уникальный программный ключ: 69e375c64f7e975d4e8830e7b4fcc2ad1bf35f08

Утверждаю: Руководитель ООП С.М.Дудаков **ФАКУЛЬТЕ** ПРИКЛАДНОЙ **MATEMATHICA** И КИБЕРНЕТИКИ 2021 г.  $\overline{\nu}$ ниверсите

Рабочая программа дисциплины (с аннотацией)

# **ПРИМЕНЕНИЕ МАТЕМАТИЧЕСКИХ ПАКЕТОВ В РЕШЕНИИ ПРИКЛАДНЫХ ЗАДАЧ**

Направление подготовки 01.03.02 Прикладная математика и информатика

> Направленность (профиль) Математическое моделирование

> > Для студентов 4 курса очная форма

Составитель: к.ф.м.н. Васильев А.А.

Тверь, 2021

## **I. Аннотация**

**1. Цель и задачи дисциплины:** изучение математических пакетов прикладных программ, функций, процедур, типовых решаемых задач; формирование навыков самостоятельного освоения и работы с математическими пакетами, не только численного, но и аналитического решения задач с применением математических методов и математических пакетов прикладных программ на персональных компьютерах.

## **2. Место дисциплины в структуре ООП**

Данная дисциплина относится к разделу «Информатика и информационнокоммутационные технологии» обязательной части Блока 1.

Дисциплина находится в логической и содержательно-методической взаимосвязи и требует знаний и умений, формируемых в результате изучения дисциплин бакалаврской подготовки - методы программирования, практикум на ЭВМ, методы оптимизации и ИСО, макроэкономика, математическое моделирование процессов и систем

Дисциплина необходима как предшествующая, в частности, для выполнения ВКР.

**3. Объем дисциплины:** 3 зачетные единицы, 108 академических часов, **в том числе:**

- **контактная аудиторная работа:** практические занятия 45 часов, в т.ч. практическая подготовка 4 часа;
- **контактная внеаудиторная работа:** контроль самостоятельной работы 0 часов, в том числе курсовая работа - 0 часов;

**самостоятельная работа:** 63 часа, в том числе контроль 0 часов.

#### **4. Планируемые результаты обучения по дисциплине, соотнесенные с планируемыми результатами освоения образовательной программы**

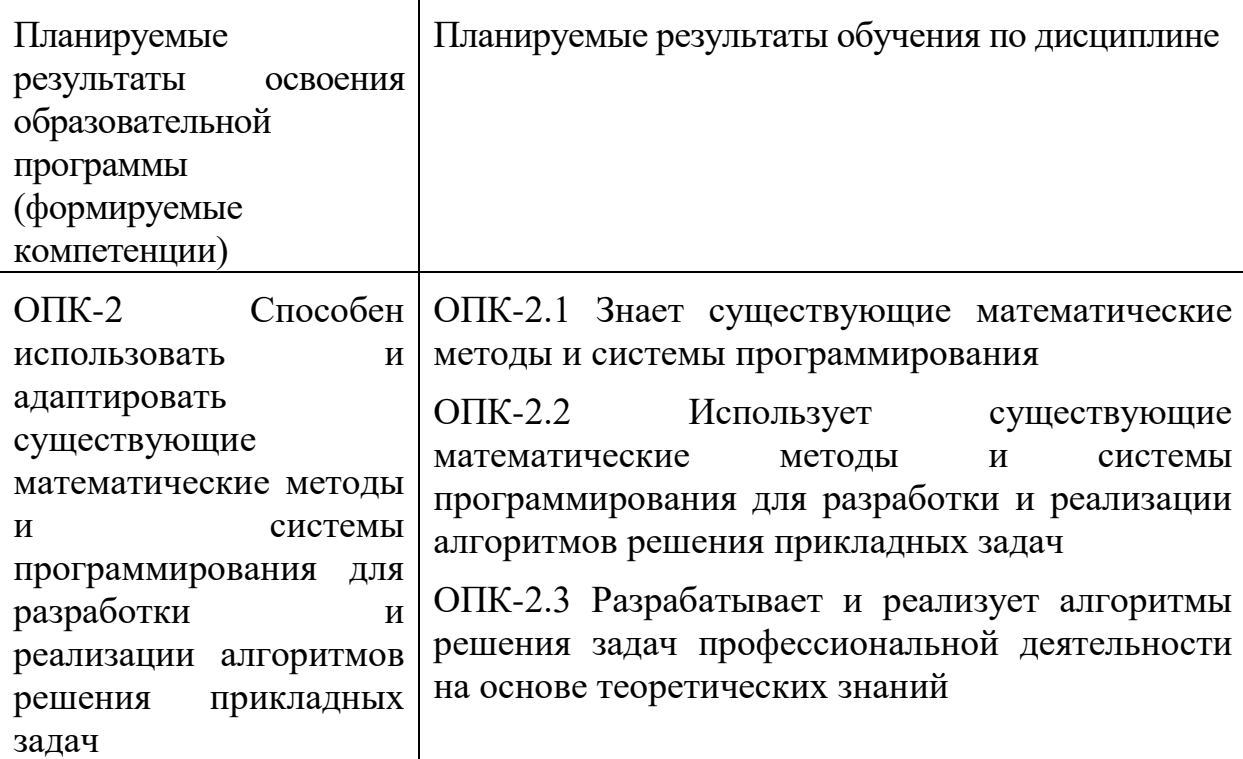

**5***.* **Форма промежуточной аттестации и семестр прохождения:** зачет, 7 семестр. **6. Язык преподавания** русский.

**II. Содержание дисциплины, структурированное по темам (разделам) с указанием отведенного на них количества академических часов и видов учебных занятий**

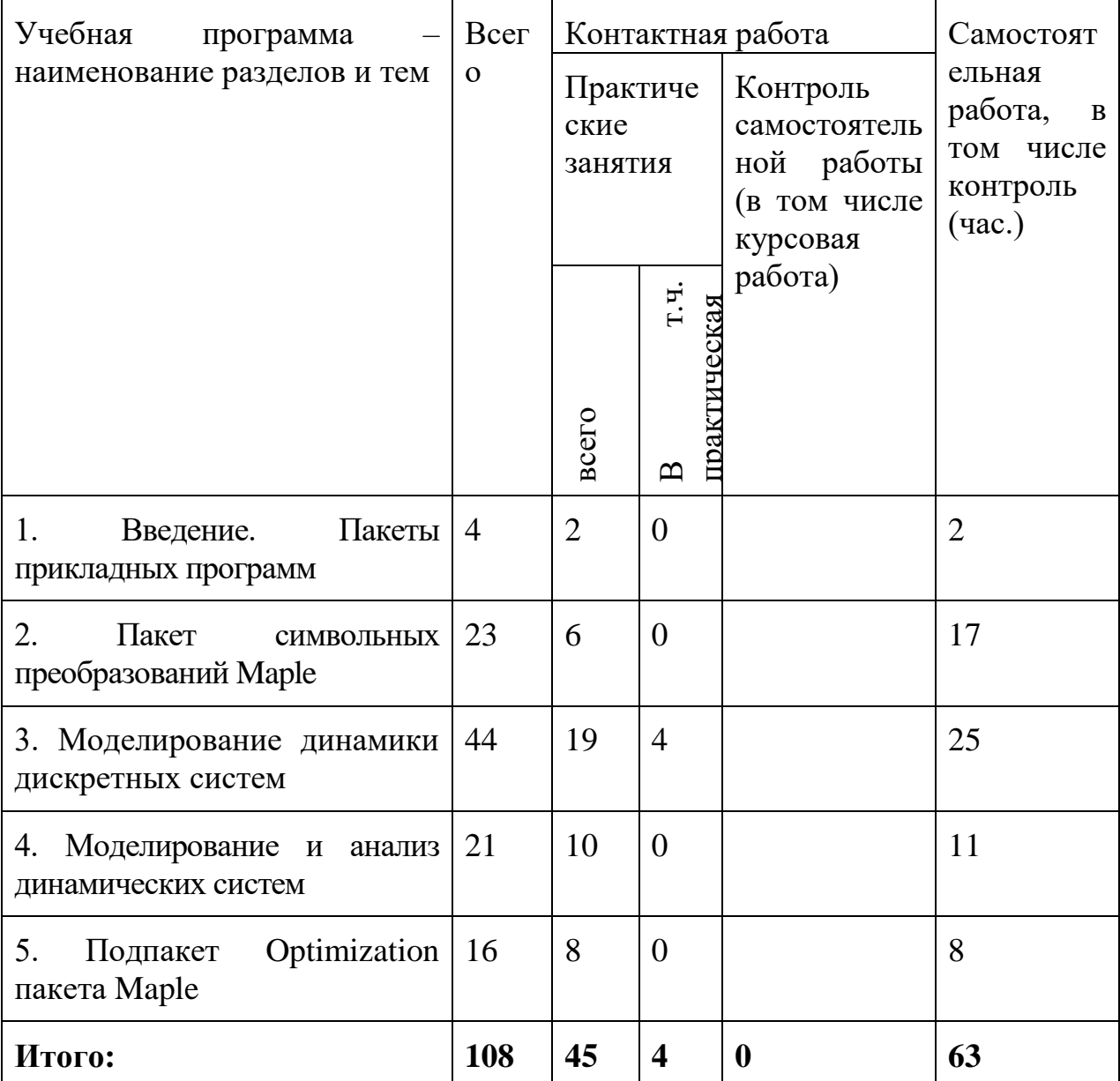

#### **Программа освоения учебной дисциплины**

**Тема 1.** Введение. Пакеты прикладных программ.

Введение. Классификация пакетов прикладных программ. Математические пакеты прикладных программ. Общая характеристика.

**Тема 2.** Пакет символьных преобразований Maple

Введение в пакет Maple. Начало работы. Меню Maple.

Базовые математические функции и процедуры математического анализа (int, diff, limit, series, др.), алгебры, решения уравнений (пакет linalg, solve), дифференциальных уравнений (dsolve), др.

Язык программирования, разработка численных программ Maple.

Визуализация результатов: 2D, 3D графика, анимация (пакеты Plots, Plottools).

Работа с выражениями. Разработка программ аналитического решения.

**Тема 3.** Моделирование динамики дискретных систем

Пакеты прикладных программ метода конечных элементов в решении прикладных задач.

Построение модели дискретной системы в МКЭ. Формализация информации о системе. Вариационная модель. Дифференциальная модель. Дискретизация по времени и численная модель. Алгоритм и программа расчета. Визуализация результатов. Особенности реализации методики МКЭ в пакете с символьной математикой.

**Тема 4.** Моделирование и анализ динамических систем

Динамические системы с непрерывным и дискретным временем. Примеры динамических моделей в экологии и экономике.

Аналитическое решение дифференциальных и разностных уравнений в пакете Maple. Алгоритмы численного моделирования динамики.

Анализ нелинейных динамических систем. Стационарные решения. Анализ устойчивости. Численно-аналитические алгоритмы анализа.

**Тема 5.** Подпакет Optimization пакета Maple

Функции подпакета Optimization для решения задач линейного, квадратичного, нелинейного программирования (LPSolve, QРSolve, NLРSolve), функции LSsolve, Minimize (Maximize). Применение при решении задач.

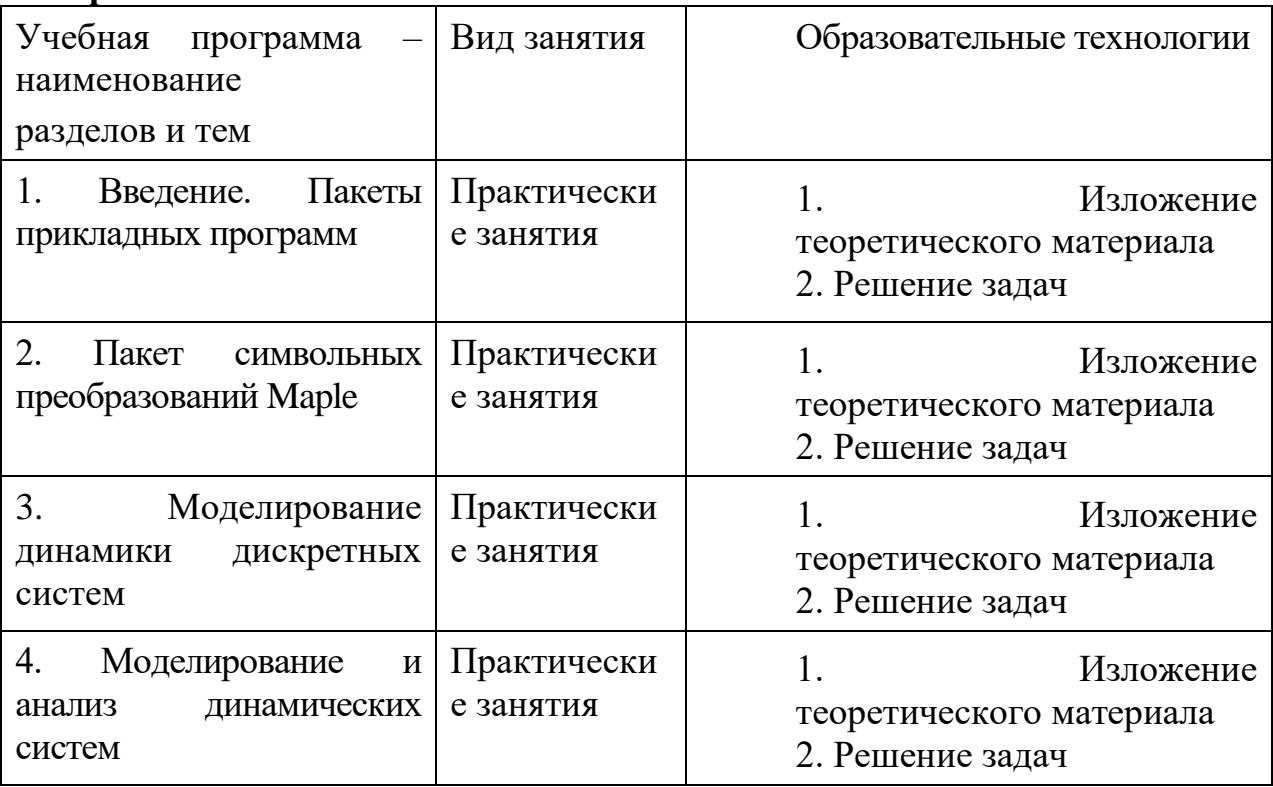

#### **III. Образовательные технологии**

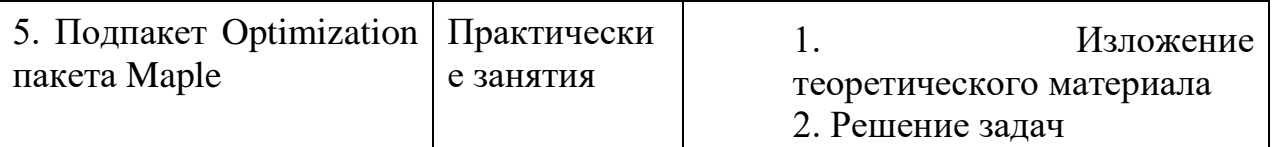

В процессе освоения дисциплины используются следующие образовательные технологии, способы и методы формирования компетенций: практические расчетно-графических работ, выполнение компьютерное занятия, моделирование с использованием современных пакетов прикладных программ; изучение возможностей как численного, так и аналитического решения задач на ПК служит активному применению математических методов персональных компьютеров  $\mathbf{B}$ решении задач; И запланирована самостоятельная работа студентов по освоению подпакетов с использованием обучающих программ, интернет ресурсов.

### IV. Оценочные материалы для проведения текущей и промежуточной аттестании

 $\Omega$ <sub>TK</sub>-2 Способен использовать адаптировать существующие  $\,$  M математические методы и системы программирования для разработки и реализации алгоритмов решения прикладных задач

**ОПК-2.1** Знает существующие математические метолы  $\mathbf{M}$ системы программирования

1. Назвать и привести примеры использования команд пакета Maple, используемых для решения математических задач (алгебры, математического анализа, дифференциальных уравнений).

2. Привести процедуры подпакета DEtools пакета Maple и их возможности для решения задач, и анализа на основе дифференциальных моделей.

3. Назвать и реализовать основные команды пакета Maple, используемые для 2D и 3D визуализации и анимационного представления результатов решения залач.

Способ проведения - устный (с использованием компьютера и пакета Maple).

Критерии оценивания:

Дан правильный развернутый ответ - 3 балла.

Ответ содержит отдельны неточности - 2 балла.

Ответ не полный, содержит существенные неточности - 1 балл.

Ответ не дан - 0 баллов.

ОПК-2.2 Использует существующие математические методы и системы программирования для разработки и реализации алгоритмов решения прикладных задач

1. Для динамической двухкомпонтной модели, используя пакет Maple и процедуры подпакета DEtools пакета Maple, разработать и реализовать алгоритм моделирования и анализа системы: нахождения равновесных получения фазового решений, портрета, анализа устойчивости стационарных решений. Дать анализ системы.

2. Привести примеры задач оптимизации, привести постановки задач, назвать и реализовать команды подпакета Optimization пакета Maple для их решения. Для задачи линейного программирования с двумя переменными дать визуализацию условий и решения.

Способ проведения - устный (с использованием компьютера и пакета Maple).

Критерии оценивания:

Дан правильный развернутый ответ - 3 балла. Ответ содержит отдельны неточности - 2 балла. Ответ не полный, содержит существенные неточности - 1 балл. Ответ не дан - 0 баллов.

 $OHK-2.3$ Разрабатывает и реализует алгоритмы решения задач профессиональной деятельности на основе теоретических знаний

1. Назвать основные этапы формализации информации о решаемой задаче конечно-элементной модели. Разработать при формулировке  $\mathbf{M}$ реализовать алгоритм формализации информации условий задачи, дать визуализацию.

2. С использованием численно-аналитических возможностей, средств графического представления пакета Maple разработать и реализовать конечно-элементный алгоритм моделирования и визуализации результатов деформирования системы.

Способ проведения - устный (с использованием компьютера и пакета Maple).

Критерии оценивания:

Дан правильный развернутый ответ - 3 балла.

Ответ содержит отдельны неточности - 2 балла.

Ответ не полный, содержит существенные неточности - 1 балл. Ответ не дан  $-0$  баллов.

#### V. Учебно-методическое и информационное обеспечение дисциплины

1) Рекомендуемая литература

а) основная литература:

1. Интерактивные системы Scilab, Matlab, Mathcad : учебное пособие / И.Е. Плещинская, А.Н. Титов, Е.Р. Бадертдинова, С.И. Дуев. - Казань : Издательство КНИТУ, 2014. - 195 с. : табл., ил. - Библиогр. в кн. - ISBN 978-5-7882-1715-4 ; [Электронный ресурс]. – Режим доступа: **<http://biblioclub.ru/index.php?page=book&id=428781>**

2. Егоров, А. И. Обыкновенные дифференциальные уравнения и система Maple : учебное пособие / А. И. Егоров. - Москва : СОЛОН-Пресс, 2020. - 392 с. - ISBN 978-5-91359-205-7. - Текст : электронный. - URL: **<https://znanium.com/catalog/product/1858784>**

3. Колокольникова, А.И. Спецразделы информатики: введение в MatLab : учебное пособие / А.И. Колокольникова, А.Г. Киренберг. - Москва ; Берлин : Директ-Медиа, 2014. - 73 с. : ил. - Библиогр. в кн. - ISBN 978-5-4475-2487- 6 ; [Электронный ресурс]. - Режим доступа: **<http://biblioclub.ru/index.php?page=book&id=275268>**

б) дополнительная литература:

1. Кирсанов, М. Н. Алгебра и геометрия. Сборник задач и решений с применением системы Maple : учебное пособие / М. Н. Кирсанов, О. С. Кузнецова. — Москва : ИНФРА-М, 2023. — 272 с. — (Высшее образование: Бакалавриат). — DOI 10.12737/20873. - ISBN 978-5-16- 012325-7. - Текст : электронный. - URL: **<https://znanium.com/catalog/product/1907684>**

2. Воевода А.А. Моделирование матричных уравнений в задачах управления на базе MatLab/Simulink : учебное пособие / А.А. Воевода, Г.В. Трошина ; Министерство образования и науки Российской Федерации, Новосибирский государственный технический университет. - Новосибирск : НГТУ, 2015. - 48 с. : ил. - Библиогр. в кн. - ISBN 978-5-7782-2793-4 ; То же [Электронный ресурс]. - Режим доступа: **<http://biblioclub.ru/index.php?page=book&id=438455>**

3. *Ефремов, Ю. С.* Методы математической физики в пакете символьной математики Maple : учебное пособие для вузов / Ю. С. Ефремов, М. Д. Петропавловский. — 2-е изд., испр. и доп. — Москва : Издательство Юрайт, 2023. — 302 с. — (Высшее образование). — ISBN 978-5-534- 05278-7. — Текст : электронный // Образовательная платформа Юрайт [сайт]. — URL: **<https://urait.ru/bcode/514992>** (дата обращения: 20.10.2023).

4. Квасов, Б. И. Численные методы анализа и линейной алгебры. Использование Matlab и Scilab : учебное пособие / Б. И. Квасов. — Санкт-Петербург : Лань, 2022. — 328 с. — ISBN 978-5-8114-2019-3. — Текст : электронный // Лань : электронно-библиотечная система. — URL: **<https://e.lanbook.com/book/212234>**

#### 2) Программное обеспечение

## **Компьютерный класс факультета прикладной математики и кибернетики № 249**

**(170002, Тверская обл., г.Тверь, Садовый переулок, д.35)**

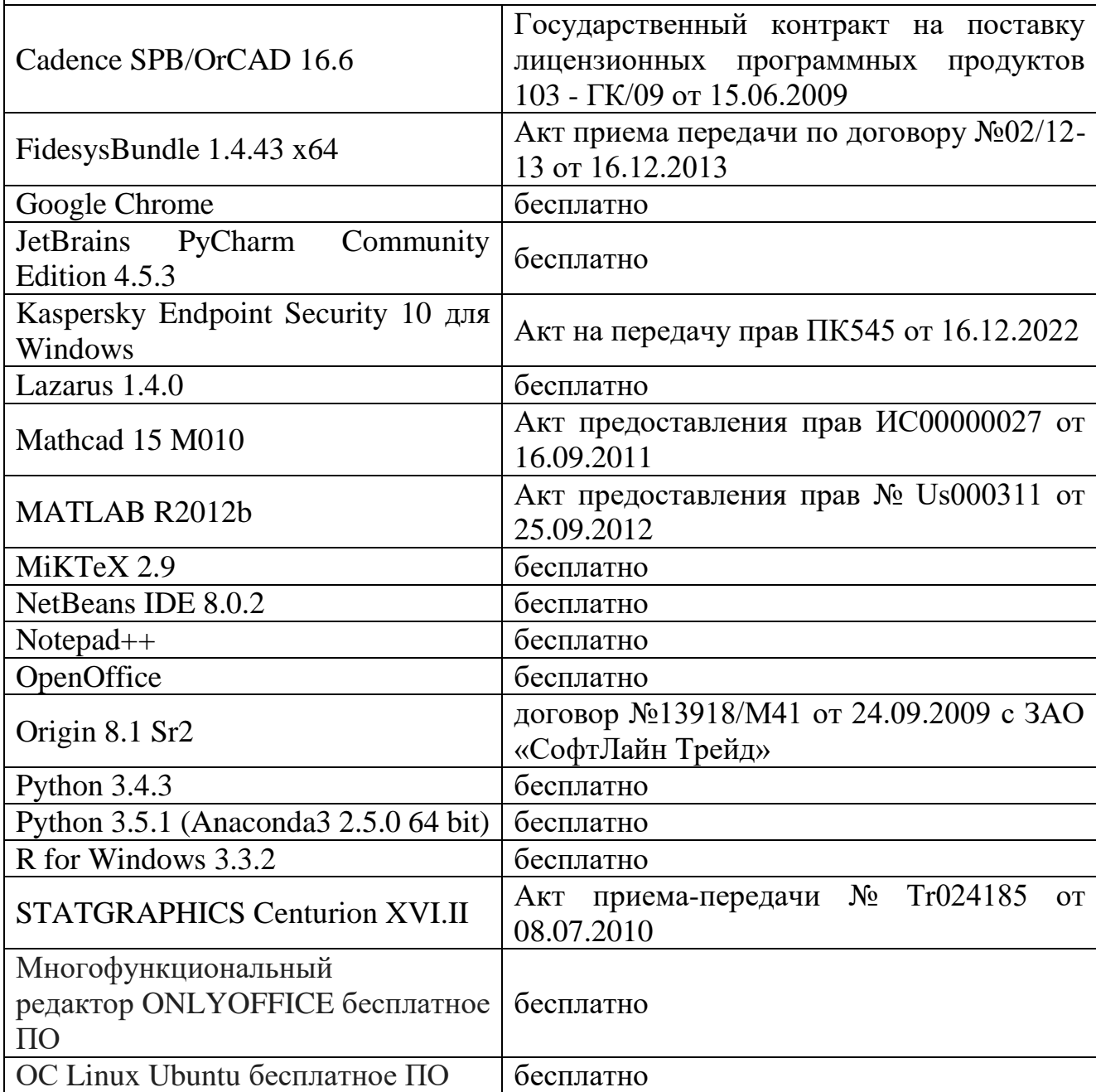

3) Современные профессиональные базы данных и информационные справочные системы

- 1. ЭБС «ZNANIUM.COM» **[www.znanium.com](http://www.znanium.com/)**;
- 2. ЭБС «Университетская библиотека онлайн»**<https://biblioclub.ru/>**;

## 3. ЭБС «Лань» **[http://e.lanbook.com](http://e.lanbook.com/)**.

4) Перечень ресурсов информационно-телекоммуникационной сети «Интернет», необходимых для освоения дисциплины

Виртуальная образовательная среда ТвГУ (**[http://moodle.tversu.ru](http://moodle.tversu.ru/)**) Научная библиотека ТвГУ (**[http://library.tversu.ru](http://library.tversu.ru/)**)

### **VI. Методические материалы для обучающихся по освоению дисциплины**

Важной составляющей данного раздела РПД являются требования к рейтинг-контролю с указанием баллов, распределенных между модулями и видами работы обучающихся.

Максимальная сумма баллов по учебной дисциплине, заканчивающейся зачетом, по итогам семестра составляет 100 баллов (50 баллов - 1-й модуль и 50 баллов - 2-й модуль).

Студенту, набравшему 40 баллов и выше по итогам работы в семестре, в экзаменационной ведомости и зачетной книжке выставляется оценка «зачтено». Студент, набравший до 39 баллов включительно, сдает зачет.

Распределение баллов по модулям устанавливается преподавателем и может корректироваться.

Проводятся 3 контрольных мероприятия: 1-й модуль (РГР, с контролем знания теории), 2-й модуль (две РГР, с контролем знания теории), зачет. Распределение баллов: 30/30/40.

## **Типовые задания для решений и оценки знаний в ходе обучения и сформированности компетенций**

1. Введение в пакет Maple. Применение для аналитического решения базовых математических задач.

Математический анализ

Дана функция  $f(x)$ , найти:

1) 
$$
\int f(x)dx
$$
,  $\int_{0}^{\pi} f(\xi) d\xi$ ;

2) 
$$
f'_x(x)
$$
,  $f''_x(x)$ ,  $f^{(12)}_x(x)$ 

3)  $\lim_{x \to 0} f(x)$ lim  $\rightarrow$ 

4) ряд Тейлора  $f(x)$  в точке  $x_0 = 0$  с учетом членов 0-й, 1-й, 2-й степени; ряд Тейлора  $f(x)$  в точке  $x_0 = \pi$  с учетом членов 0-й, 1-й, 2-й степени

Алгебра пакет *linalg*

Дана матрица А,

$$
A = \begin{bmatrix} a_{11} & a_{12} & a_{13} \\ a_{21} & a_{22} & a_{23} \\ a_{31} & a_{32} & a_{33} \end{bmatrix}
$$

найти:

- $1)$  $\det A$
- $(2)$  $A^{\mathrm{T}}$
- $A^{-1}$ , умножением проверить  $A^{-1}A = E$  $3)$
- выполнить 3 другие стандартные процедуры пакета *linalg* 4)

Решение уравнений и систем. Процедура solve

1) Решить систему  $Au = f$ ,  $f = [1,0,0]^t$ . Проверить правильность решения.

2) Решить уравнение  $a_{11}x^3 + a_{12}x + a_{13} = 0$ . Проверить правильность решения.

ОДУ

Уравнения 1-го порядка

Дано уравнение 1-го порядка  $y' = 2y + f(x)$ 

- Найти общее решение
- Решить задачу Коши  $y(0) = 0$

Уравнения n-го порядка

Дано уравнение  $y'' + a_{12}y' + a_{13}y = f(x)$ 

- Найти общее решение
- Решить задачу Коши  $y(0) = 0$ ,  $y'(0) = 0$

Системы n-го порядка

Дана система  $\begin{bmatrix} \dot{x} \\ \dot{y} \end{bmatrix} = [B \begin{bmatrix} x \\ v \end{bmatrix} + \begin{bmatrix} f(x) \\ 0 \end{bmatrix},$ 

- Найти общее решение
- Решить задачу Коши  $x(0) = 0$ ,  $y(0) = 0$

Графика. Подпакеты plots, plottools.

**2D визуализация** 

1) Нарисовать график функции  $f(x)$  на промежутке  $[-\pi, 5\pi]$ . Посмотреть и применить 3-4 опции plot[structure]

2) Нарисовать график функции  $f(x)$  на промежутке  $[-\pi, 5\pi]$  и ее разложение в ряд Тейлора  $f(x)$  в точке  $x_0 = 0$  с учетом членов 0-й, 1-й, 2-й степени:

3) Нарисовать график функции  $f(x)$  на промежутке  $[-\pi, 5\pi]$  и ее разложение в ряд Тейлора  $f(x)$  в точке  $x_0 = \pi$  с учетом членов 0-й, 1-й, 2-й степени;

3D визуализация

функции  $z(x, y) = f(x)f(y)$  промежутке  $\left( \frac{1}{2} \right)$ Нарисовать график  $[-\pi, 5\pi]^*[-\pi, 5\pi]$ 

Посмотреть:

- различные типы осей
- различные стили рисования
- запомнить график в различных форматах

$$
z_{0,1,2} = z|_{x_0, y_0} + z_x|_{x_0, y_0} (x - x_0) + z_y|_{x_0, y_0} (y - y_0)
$$
  
+  $\frac{1}{2} z_{xx}|_{x_0, y_0} (x - x_0)^2 + z_{xy}|_{x_0, y_0} (x - x_0)(y - y_0) + \frac{1}{2} z_{yy}|_{x_0, y_0} (y - y_0)^2$ 

2) Найти  $z(x, y) = f(x)f(y)$  и касательную плоскость на одном графике 3) Найти  $z(x, y) = f(x)f(y)$  и ее квадратичную аппроксимацию на одном графике

2. Реализация алгоритма метода конечных элементов для решения в различных постановках задач динамики и статики стержневой системы. Формулировка и проведение вычислительных экспериментов. Предметный анализ результатов.

## 3. Анализ динамических систем. Подпакет DEtools.

Даны: дифференциальные модели экологических и экономических систем

- 1) Дать предметную интерпретацию модели.
- 2) Рассчитать и визуализировать динамику изменения системы.
- 3) Найти равновесные состояния, построить фазовый портрет системы
- $\dot{X} = [B]X$ . Каков тип особой точки? Исследовать на устойчивость.

4) Дать интерпретацию.

4. Задачи оптимизации. Подпакет Optimization.

1) Сформулировать математически, дать предметную интерпретацию задачи линейного программирования.

Решить задачу линейного программирования.

2) Сформулировать математически, дать предметную интерпретацию задачи целочисленного программирования.

Решить задачу целочисленного программирования.

3) Сформулировать математически, дать предметную интерпретацию задачи квадратичного программирования.

Решить задачу квадратичного программирования.

**Темы курсовых работ:** Пакеты прикладных программ в решении задач математического моделирования.

**Самостоятельная работа** студентов включает проработку лекционного материала, подготовку к тестам промежуточного контроля, выполнение индивидуальных заданий.

#### **Методические рекомендации по организации самостоятельной работы**

Организуя свою учебную работу, студенты должны, во-первых, выявить рекомендуемый режим и характер учебной работы по изучению теоретического курса, практическому применению изученного материала, по выполнению заданий для самостоятельной работы, по использованию информационных технологий и т.д. Во-вторых, ознакомиться с указанным в методическом материале по дисциплине перечнем учебно-методических изданий, рекомендуемых студентам для подготовки к занятиям и выполнения самостоятельной работы, а также с методическими материалами на бумажных и/или электронных носителях, выпущенных кафедрой своими силами и предоставляемые студентам во время занятий.

Самостоятельная работа студентов, предусмотренная учебным планом, должна соответствовать более глубокому усвоению изучаемого курса, формировать навыки исследовательской работы и ориентировать студентов на умение применять теоретические знания на практике.

#### *1. Работа с учебными пособиями.*

Для полноценного усвоения курса студент должен, прежде всего, овладеть основными понятиями этой дисциплины. Необходимо усвоить определения и понятия, уметь приводить их точные формулировки, приводить примеры объектов, удовлетворяющих этому определению. Кроме того, необходимо знать круг фактов, связанных с данным понятием. Требуется также знать связи между понятиями, уметь устанавливать соотношения между классами объектов, описываемых различными понятиями.

#### *2. Самостоятельное изучение тем.*

Самостоятельная работа студента является важным видом деятельности, позволяющим хорошо усвоить изучаемый предмет и одним из условий достижения необходимого качества подготовки и профессиональной переподготовки специалистов. Она предполагает самостоятельное изучение студентом рекомендованной учебно-методической литературы, различных справочных материалов, написание рефератов, выступление с докладом, подготовку к лекционным и практическим занятиям, подготовку к зачёту и экзамену.

#### *3. Подготовка к практическим занятиям.*

При подготовке к практическим занятиям студентам рекомендуется следовать методическим рекомендациям по работе с учебными пособиями, приведенным выше.

## *4. Составление конспектов.*

В конспекте отражены основные понятия темы. Для наглядности и удобства запоминания используются схемы и таблицы.

## **VII. Материально-техническое обеспечение**

Для аудиторной работы.

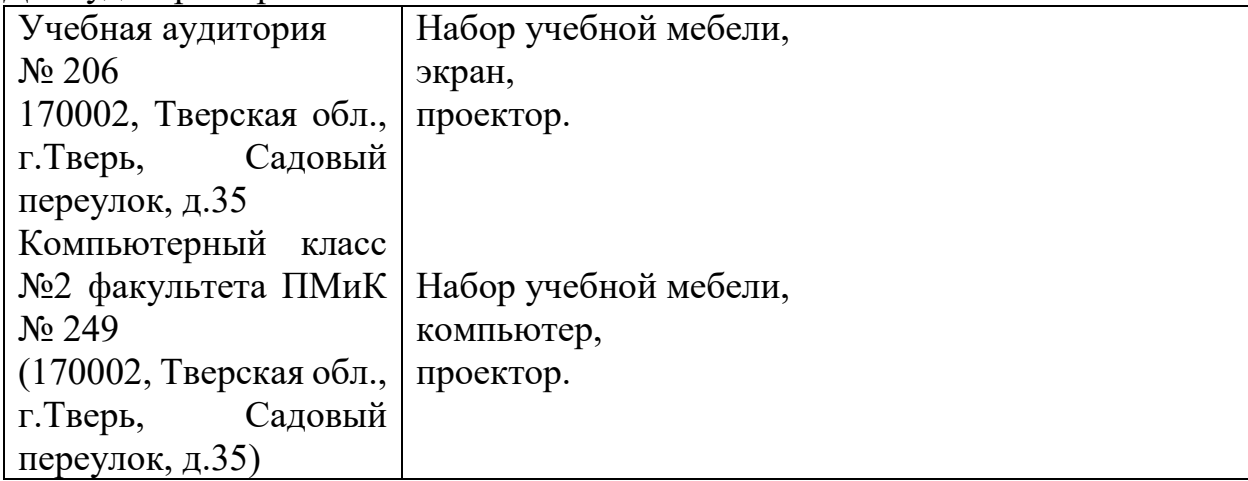

Для самостоятельной работы.

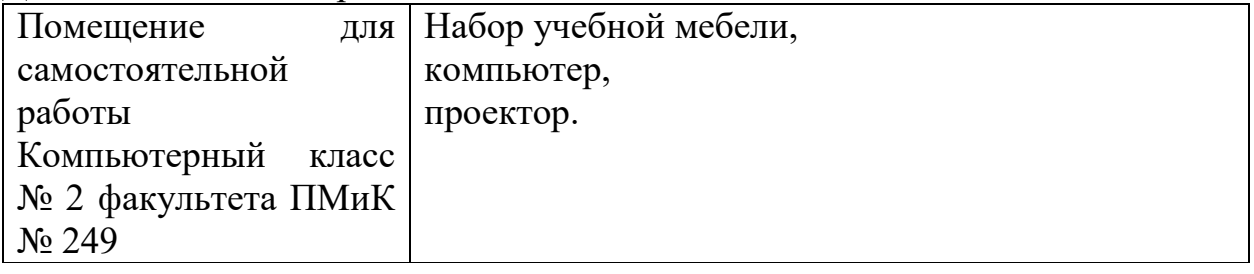

# **VIII. Сведения об обновлении рабочей программы дисциплины**

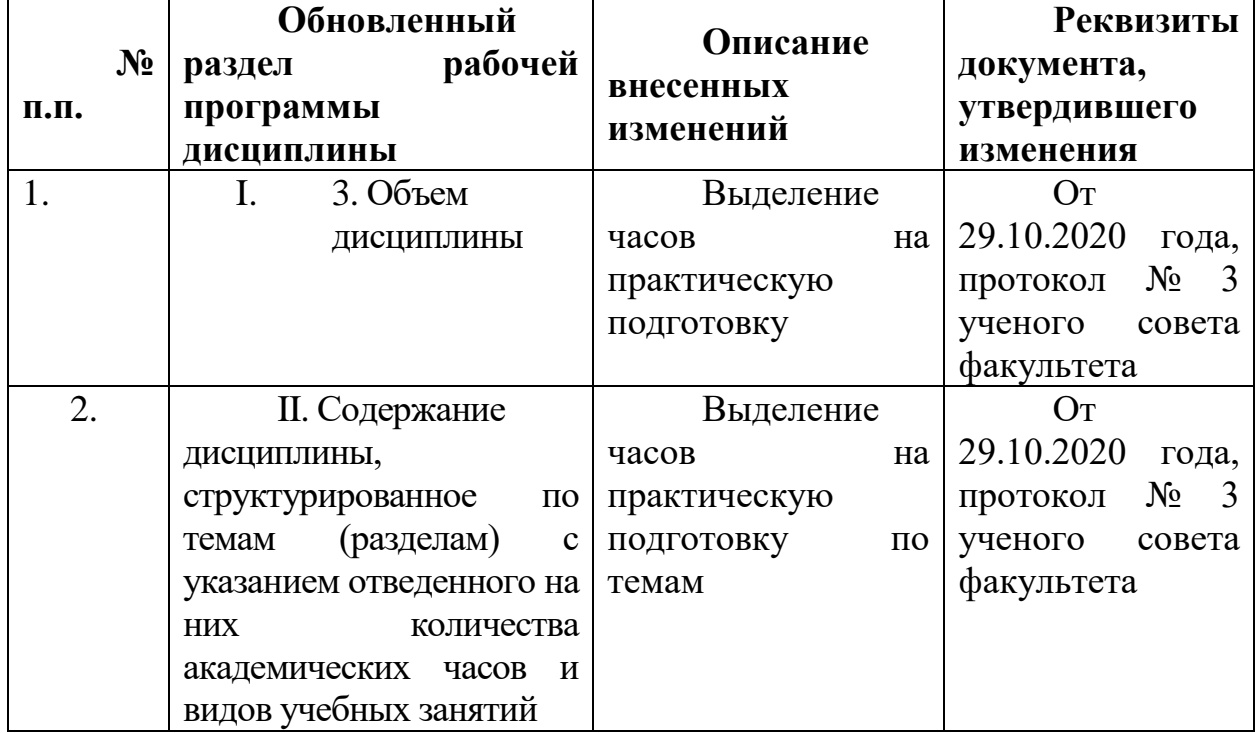

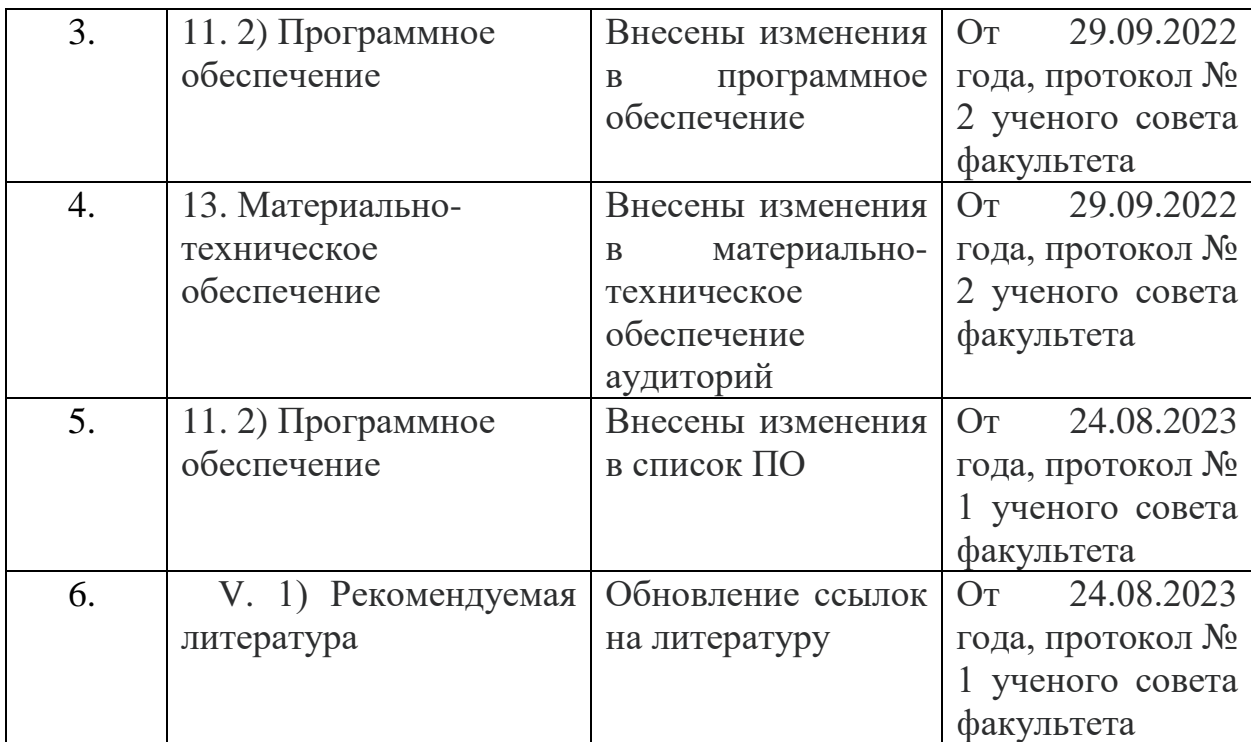